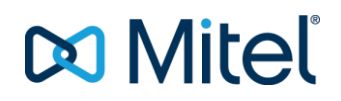

#### Clearspan Mobile Application Installation

#### **APPLICATION INFORMATION**

Clearspan Mobile is a new application that replaces the older Communicator product. The Clearspan Mobile application is not an upgrade to the existing Communicator Mobile application but an entirely new product. As a result, the user will not receive an upgrade notification from the store.

The following illustrates the new application installation on the mobile device. In the example, an Android device is used but the experience on an iOS device closely follows. The same Clearspan Mobile application is valid for both mobile phones and tablets.

#### **BEFORE THE CLEARSPAN MOBILE INSTALLATION**

Before implementing the Clearspan Mobile application on the mobile device, the user should document the following information. These items are stored locally within the outgoing Communicator Mobile application and are not restored to the new application.

- **D** The Clearspan User ID and password.
- $\triangleright$  Any contacts that have been created in the Communicator Mobile client.

*The items above will need to be manually provisioned in the new application*. Items such as voicemail, chat messages, and call settings are stored on the server and are not affected by the migration.

#### **APPLICATION INSTALLATION**

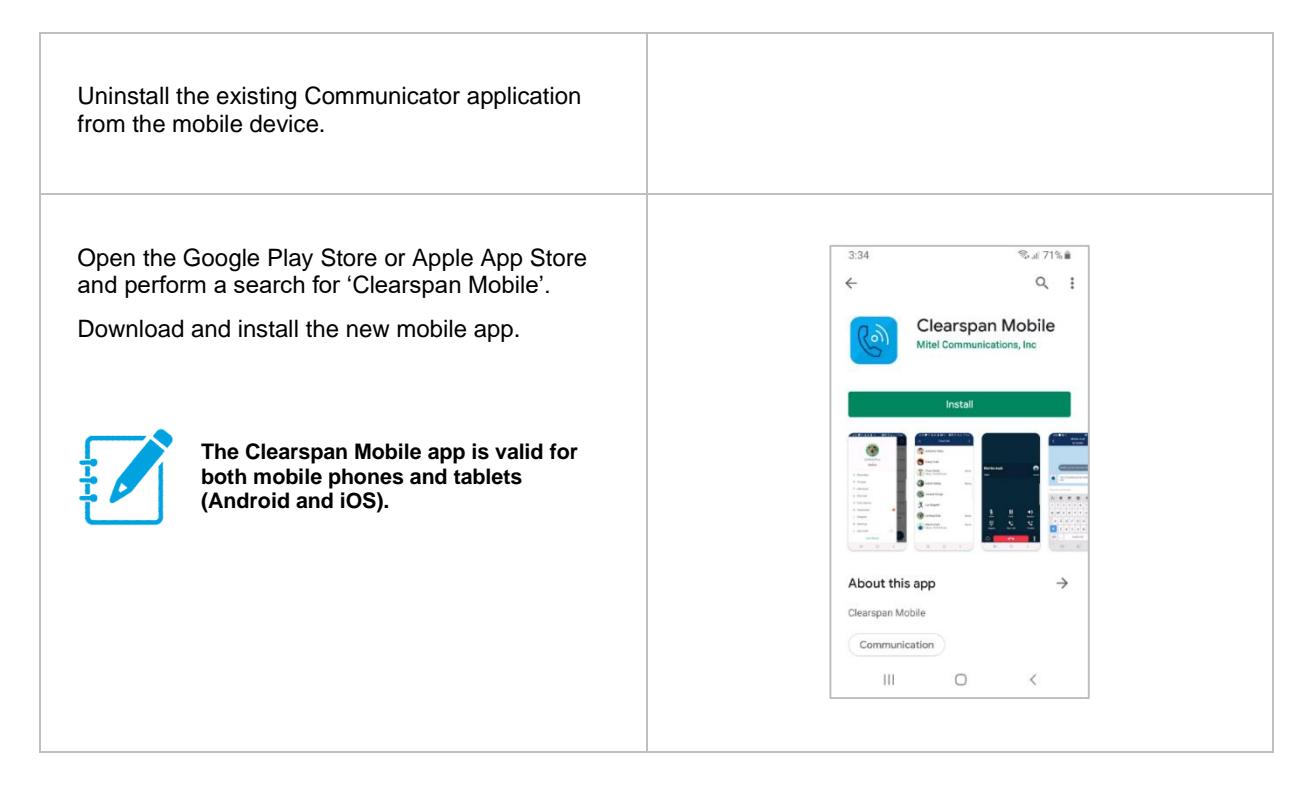

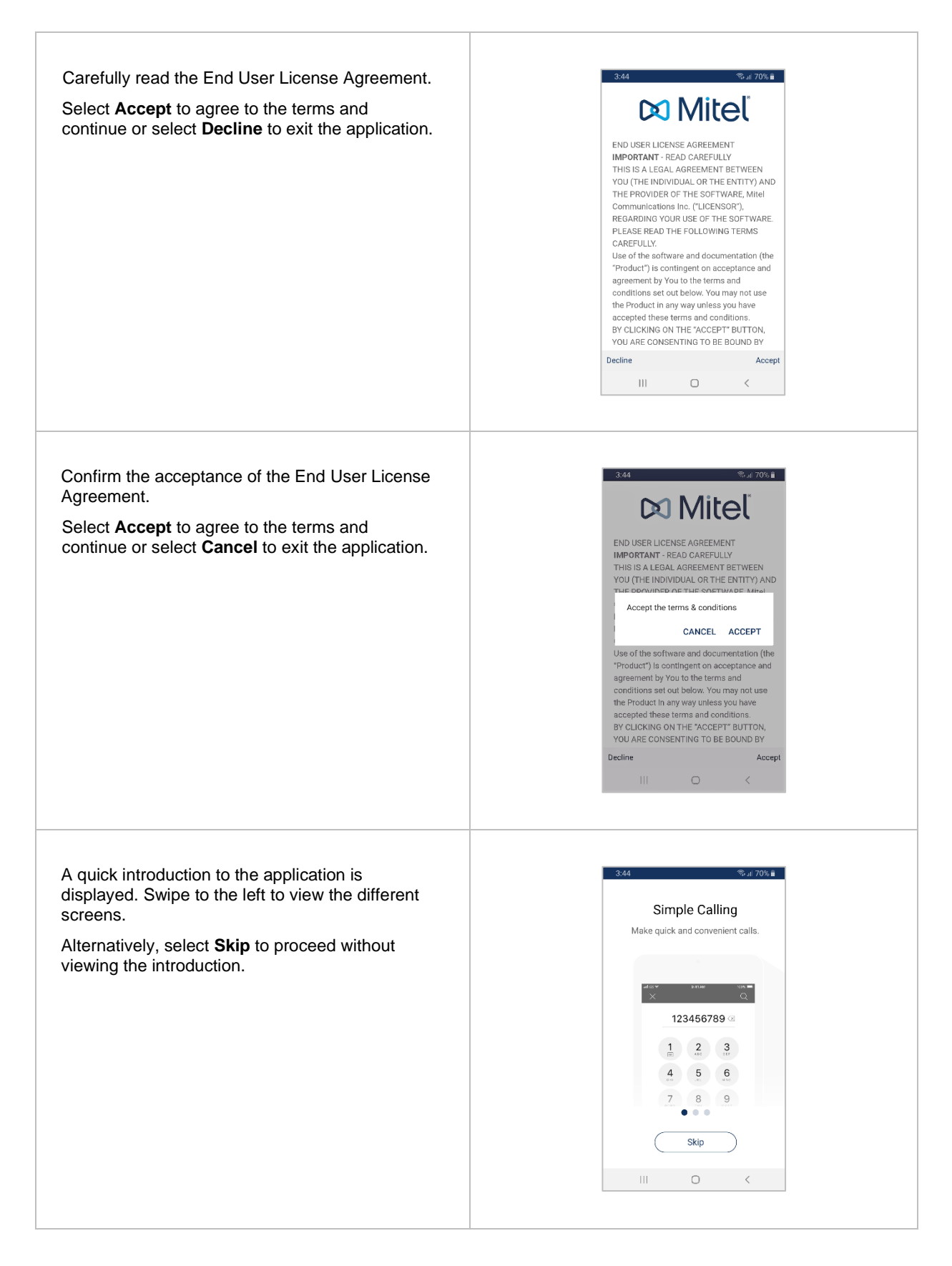

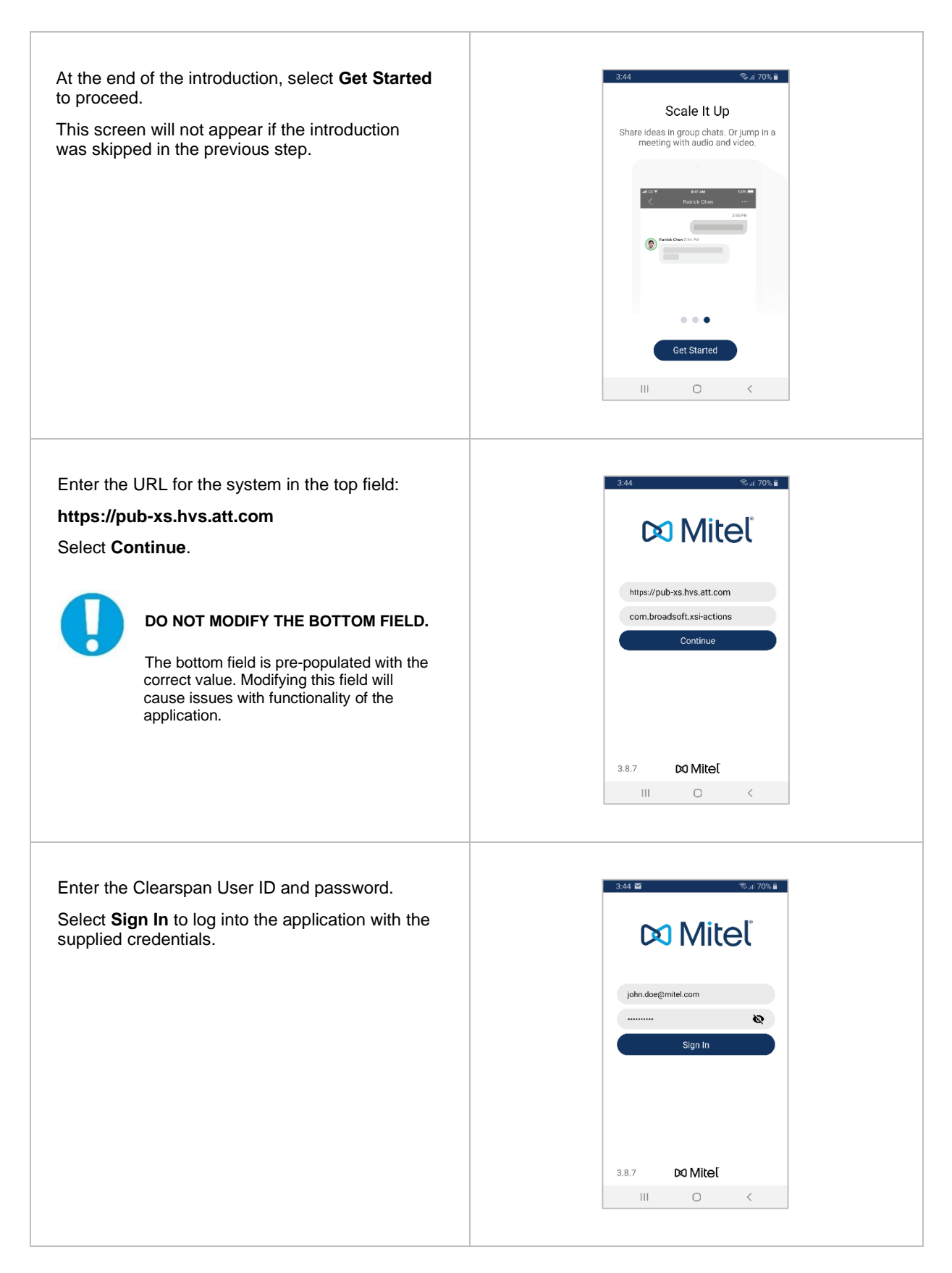

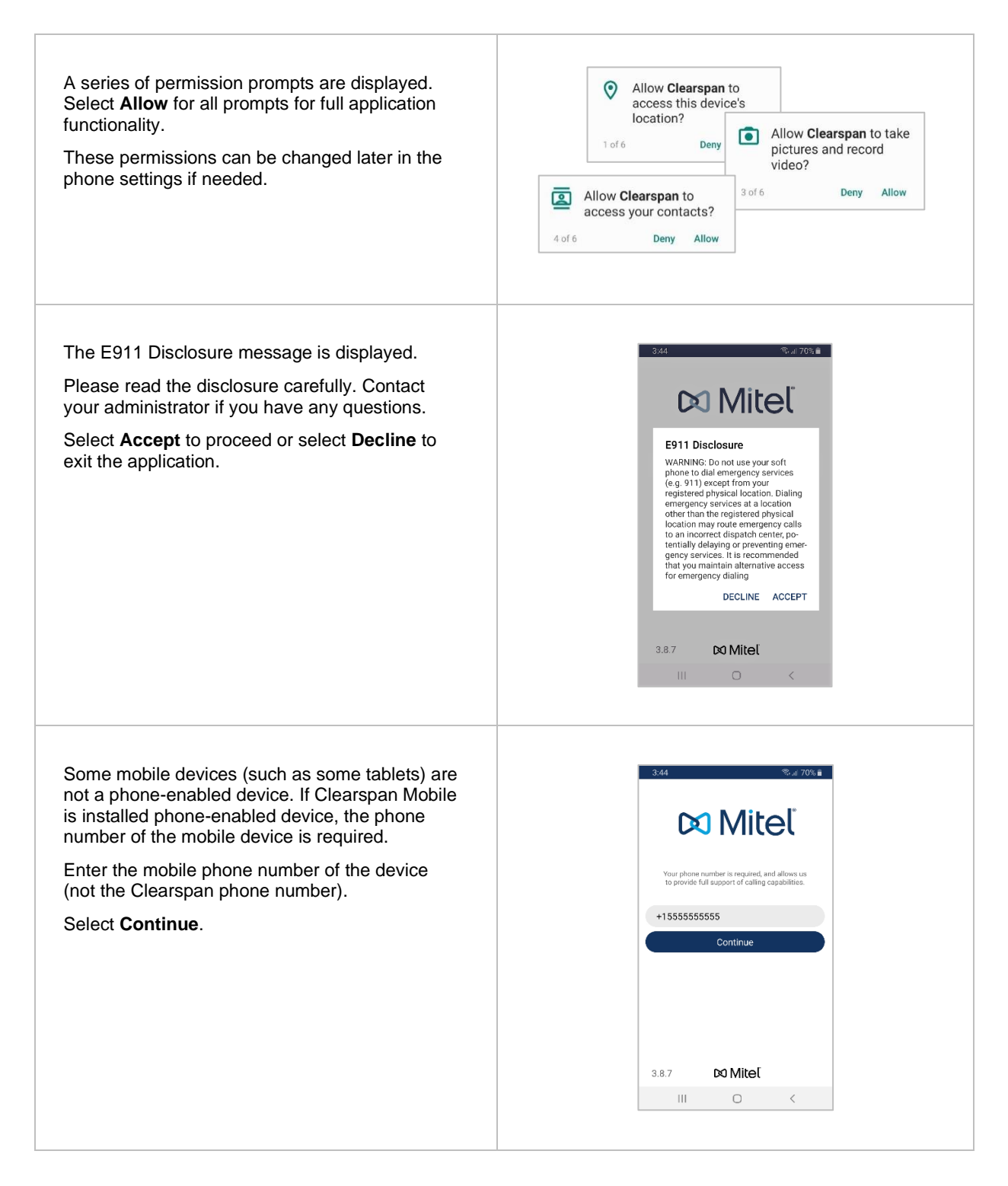

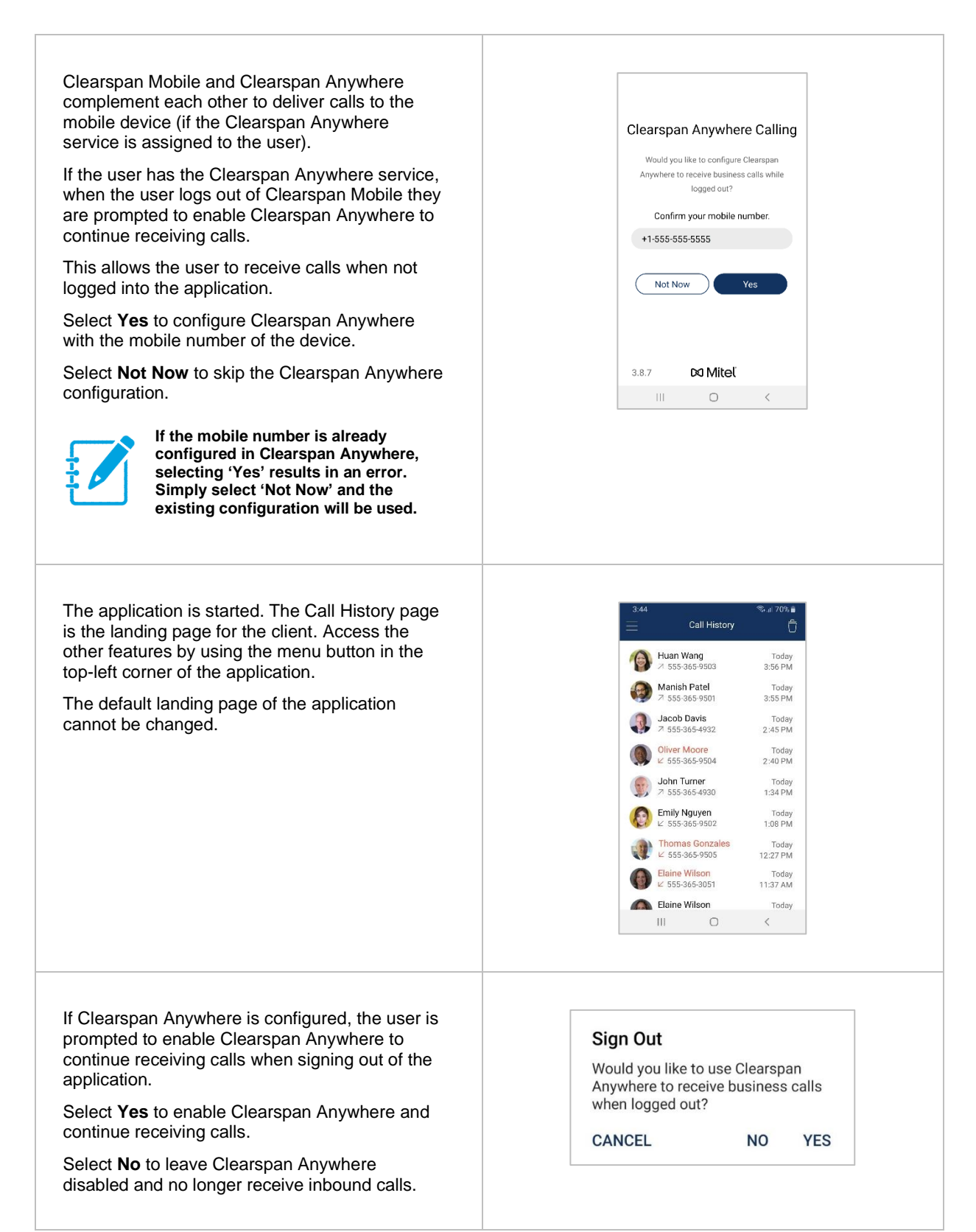

# **& Mitel**

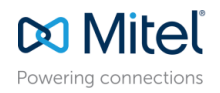

© Copyright 2019, Mitel Networks Corporation. All Rights Reserved. The Mitel word and logo are trademarks of Mitel Networks Corporation. Any reference to third party trademarks are for reference only and Mitel makes no representation of ownership of these marks.